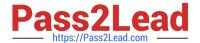

# C\_TSCM52\_67<sup>Q&As</sup>

SAP Certified Application Associate - Procurement with SAP ERP 6.0 EhP

### Pass SAP C\_TSCM52\_67 Exam with 100% Guarantee

Free Download Real Questions & Answers PDF and VCE file from:

https://www.pass2lead.com/c\_tscm52\_67.html

100% Passing Guarantee 100% Money Back Assurance

Following Questions and Answers are all new published by SAP Official Exam Center

- Instant Download After Purchase
- 100% Money Back Guarantee
- 365 Days Free Update
- 800,000+ Satisfied Customers

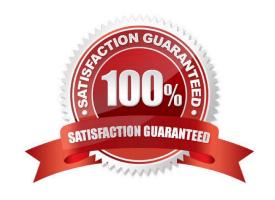

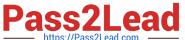

| QUESTION 1                                                                                  |
|---------------------------------------------------------------------------------------------|
| What can be changed in a material document after it has been posted?                        |
| Please choose the correct answer.                                                           |
| Response:                                                                                   |
| A. The vendor delivery note number in the document header                                   |
| B. The quantity at item level                                                               |
| C. The stock type at item level                                                             |
| D. The text at item level                                                                   |
| Correct Answer: D                                                                           |
|                                                                                             |
| QUESTION 2                                                                                  |
| Which data can you maintain in the data category General data for the vendor master record? |
| Please choose the correct answer.                                                           |
| Response:                                                                                   |
| A Address data                                                                              |
| -Contact person                                                                             |
| -Correspondence                                                                             |
| B Address data                                                                              |
| -Purchasing data                                                                            |
| -Account information                                                                        |
| C Address data                                                                              |
| -Partner functions                                                                          |
| -Withholding tax                                                                            |
| D Address data                                                                              |
| -Communication data                                                                         |
| -Contact person                                                                             |
| Correct Answer: D                                                                           |

#### https://www.pass2lead.com/c\_tscm52\_67.html

2024 Latest pass2lead C\_TSCM52\_67 PDF and VCE dumps Download

#### **QUESTION 3**

Before deliveries arrive from certain vendors, you want to be informed of the delivery date and quantity. To do this, you use a confirmation control key.

Which of the following settings can you define in a confirmation control key?

Please choose the correct answer.

Response:

- A. Only the confirmed quantity can be posted when the goods are received.
- B. Confirmations must be transmitted electronically.
- C. The goods receipt can be posted no earlier than the confirmed delivery date.
- D. The full confirmed quantity must be entered in one posting in the system.

Correct Answer: A

#### **QUESTION 4**

At which of the following organizational levels can you set the valuation area? (Choose two)

- A. Client
- B. Plant
- C. Purchasing organization
- D. Company code

Correct Answer: BD

#### **QUESTION 5**

What is the status of an inventory document item for which a recount has been initiated?

- A. Counted
- B. Counted. Recounted
- C. Recounted
- D. Counted, Posted, Recounted

Correct Answer: B

Latest C TSCM52 67

C TSCM52 67 PDF Dumps C TSCM52 67 VCE Dumps

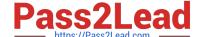

## https://www.pass2lead.com/c\_tscm52\_67.html 2024 Latest pass2lead C\_TSCM52\_67 PDF and VCE dumps Download

<u>Dumps</u>